# **Sistemi Informativi T 18 gennaio 2021**

### **Tempo a disposizione: 3:00 ore**

Consegnare i file specificati per gli esercizi 2, 3 e 4. Per l'es. 1 vedere al relativo punto Si prega di attenersi scrupolosamente alle istruzioni relative ai nomi dei file. **Il mancato rispetto delle istruzioni potrà comportare penalizzazioni di punteggio**  Per superare la prova di è necessario totalizzare **almeno 3 punti negli esercizi 1 e 2**

*1)* **Algebra relazionale (3 punti totali):**

*Online: fotografare il foglio di carta con le risposte e consegnare il file ESE1.<fmt>*  (<fmt> è l'estensione del formato scelto, ad es. jpg) *In lab: consegnare le risposte su un foglio di carta, intestato con matricola, nome e cognome*

Date le seguenti relazioni, definite nello schema **B16884** con dati fittizi di esempio:

PRODOTTI(ProdID, Descrizione); LISTINO (ProdID, Num, Data, Prezzo), ProdID REFERENCES PRODOTTI; ACQUISTI(ProdID, Data, Qta), ProdID REFERENCES PRODOTTOI; -- Per un dato prodotto, Num è un intero progressivo  $(1,2,...)$  che -- ordina i successivi prezzi del prodotto. -- Un Prezzo è valido dalla Data associata alla successiva, in cui cambia. -- Per ogni acquisto il prezzo pagato è quello del listino valido -- alla Data di acquisto. -- Qta è di tipo INT, Prezzo è di tipo DEC(8,2).

si esprimano in algebra relazionale le seguenti interrogazioni:

**1.1) [1 p.]** I dati dei prodotti che hanno avuto almeno una volta un prezzo maggiore di 100€ e per cui nel 2020 c'è stato almeno un acquisto di 20 o più unità

 $\mathcal{L}_\mathcal{L} = \{ \mathcal{L}_\mathcal{L} = \{ \mathcal{L}_\mathcal{L} = \{ \mathcal{L}_\mathcal{L} = \{ \mathcal{L}_\mathcal{L} = \{ \mathcal{L}_\mathcal{L} = \{ \mathcal{L}_\mathcal{L} = \{ \mathcal{L}_\mathcal{L} = \{ \mathcal{L}_\mathcal{L} = \{ \mathcal{L}_\mathcal{L} = \{ \mathcal{L}_\mathcal{L} = \{ \mathcal{L}_\mathcal{L} = \{ \mathcal{L}_\mathcal{L} = \{ \mathcal{L}_\mathcal{L} = \{ \mathcal{L}_\mathcal{$ 

**1.2) [2 p.]** I codici dei prodotti che non hanno mai avuto un aumento di prezzo

### *2)* **SQL (5 punti totali)** *Consegnare il file ESE2.sql*

Con riferimento al DB dell'esercizio 1, si esprimano in SQL le seguenti interrogazioni:

- **2.1) [2 p.]** Per ogni prodotto, il numero massimo di giorni in cui il prezzo non è variato (per semplicità si ignori il periodo che include la data attuale)
- **2.2) [3 p.]** Il prodotto che ha complessivamente incassato di più
- **NB:** Per l'uso delle funzioni SQL relative a date, orari e altro si consulti il file FunzioniSQL (disponibile sulla pagina del Lab e su Virtuale)

## **Sistemi Informativi T 18 gennaio 2021**

#### **3) Modifica di schema E/R e del DB (6 punti totali)**  *Consegnare i file ESE3.lun e ESE3.sql*

Dato il file ESE3.lun fornito, in cui è presente lo schema ESE3-input in figura:

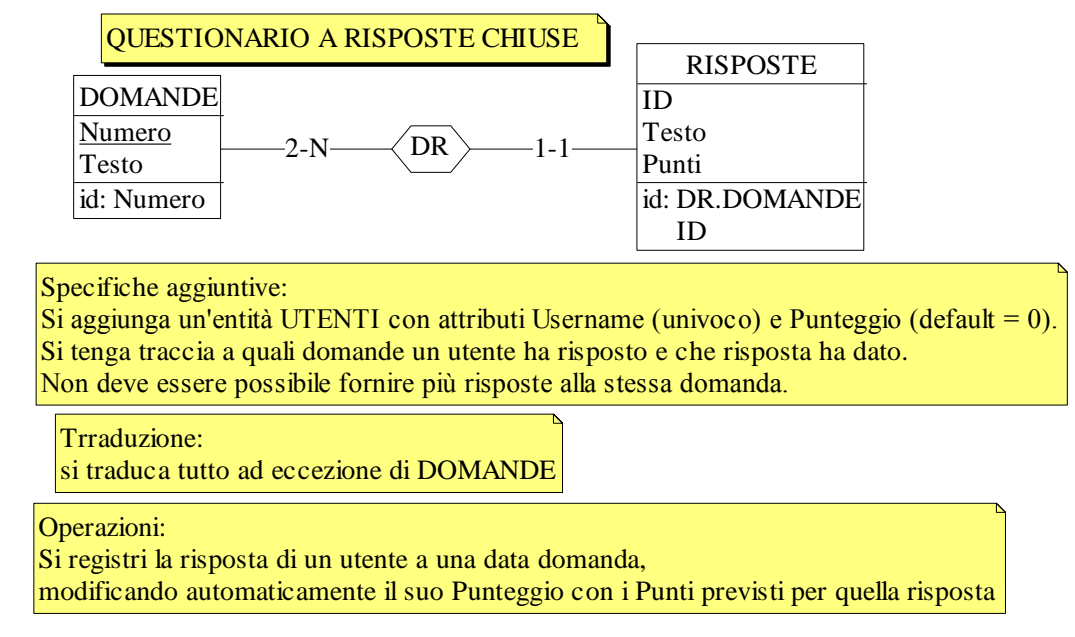

- **3.1) [2 p.]** Si modifichi ESE3-input secondo le Specifiche aggiuntive;
- **3.2) [1 p.]** Si copi lo schema modificato in uno schema ESE3-tradotto. Mediante il comando Transform/Quick SQL, si traduca la parte di schema specificata, modificando lo script SQL in modo da essere compatibile con DB2 e permettere l'esecuzione del punto successivo, ed eventualmente aggiungendo quanto richiesto dalle Specifiche aggiuntive;
- **3.3) [3 p.]** Si scriva l'istruzione SQL che modifica il DB come da specifiche (usare valori a scelta) e si definiscano i trigger necessari.

**NB:** non è richiesto definire trigger che garantiscano l'integrità dei dati.

#### **4) Progettazione logica (6 punti totali)** *Consegnare il file ESE4.sql)*

Dato lo schema concettuale in figura, disponibile anche nel file ESE4.lun, e considerando che:

- a) nessuna associazione viene tradotta separatamente;
- b) per ogni istanza di E1, i ruoli X e Y dell'associazione R1 riguardano istanze di E2 con valori di C non nulli, diversi tra loro e la cui somma è minore del relativo D;

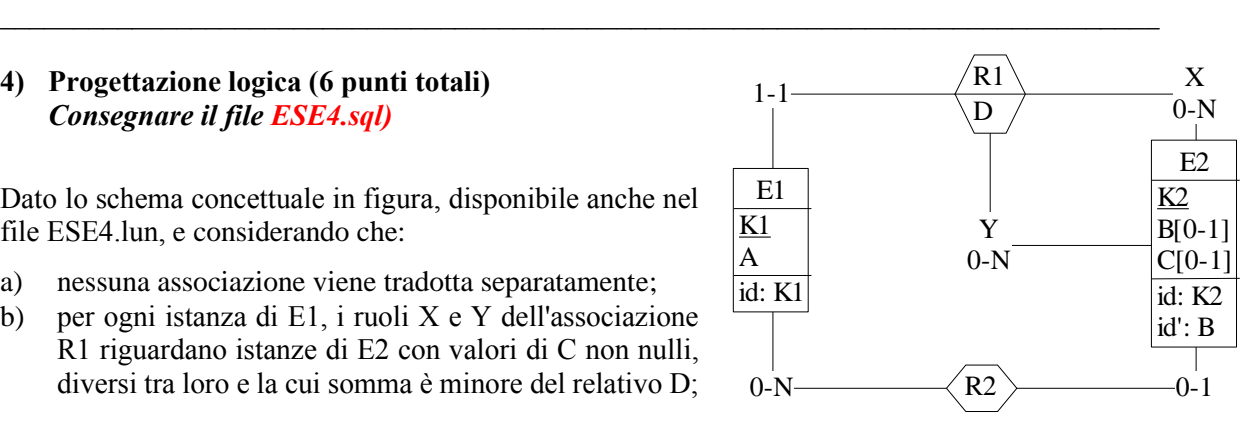

- **4.1) [3 p.]** Si progettino gli opportuni schemi relazionali e si definiscano tali schemi mediante uno script SQL compatibile con DB2:
- **4.2) [3 p.]** Per i vincoli non esprimibili a livello di schema si predispongano opportuni trigger che evitino **inserimenti di singole tuple non corrette**.
- **NB:** Per il punto 4.2), se necessario, si specifichino usando commenti SQL eventuali inserimenti di tipo transazionale (ossia, più INSERT nella stessa transazione)